1 Advantages of concurrent use of multiple software frameworks in water

### 2 quality modelling using a database approach

- 3
- 4 Luuk P.A. van Gerven<sup>1,2#</sup>, Robert J. Brederveld<sup>3</sup>, Jeroen J.M. de Klein<sup>2</sup>, Don L. DeAngelis<sup>4</sup>,
- 5 Andrea S. Downing<sup>5</sup>, Michiel Faber<sup>3</sup>, Daan J. Gerla<sup>6</sup>, Jochem 't Hoen<sup>2</sup>, Jan H. Janse<sup>1,7</sup>,
- 6 Annette B.G. Janssen<sup>1,2</sup>, Michel Jeuken<sup>8</sup>, Bob W. Kooi<sup>9</sup>, Jan J. Kuiper<sup>1,2</sup>, Betty Lischke<sup>10</sup>,
- 7 Sien Liu<sup>8</sup>, Thomas Petzoldt<sup>11</sup>, Sebastiaan A. Schep<sup>3</sup>, Sven Teurlincx<sup>1</sup>, Christophe Thiange<sup>8</sup>,
- 8 Dennis Trolle<sup>12</sup>, Egbert H. van Nes<sup>2</sup>, Wolf M. Mooij<sup>1,2</sup>
- 9
- 10 <sup>1</sup> Department of Aquatic Ecology, Netherlands Institute of Ecology (NIOO-KNAW), P.O. Box
- 11 50 NL-6700 AB, Wageningen, The Netherlands
- <sup>2</sup> Aquatic Ecology and Water Quality Management Group, Department of Environmental
- 13 Sciences, Wageningen University, P.O. Box 47, NL-6700 AA Wageningen, The Netherlands
- <sup>3</sup> Witteveen+Bos, P.O. Box 233, 7400 AV Deventer, The Netherlands
- <sup>4</sup> USGS/Biological Resources Division and Department of Biology, University of Miami, PO
- 16 Box 249118, Coral Gables, FL 33124, USA
- <sup>5</sup> 17 Department Systems Ecology, Stockholm University, SE-10691, Stockholm, Sweden
- 18 <sup>6</sup> Royal Netherlands Institute for Sea Research (NIOZ), Department of Ecosystem Studies,
- 19 P.O. Box 140, 4400 AC Yerseke The Netherlands
- 20 <sup>7</sup> PBL, Netherlands Environmental Assessment Agency, P.O. Box 303, 3720 AH Bilthoven,
- 21 The Netherlands
- <sup>8</sup> Deltares, P.O. Box 177, 2600 MH Delft, The Netherlands
- 23 <sup>9</sup> Faculty of Earth and Life Sciences, Department of Theoretical Biology, Vrije Universiteit,
- 24 De Boelelaan 1085, 1081 HV Amsterdam, The Netherlands
- $10^{10}$  Institute of Biochemistry and Biology, Department of Ecology and Ecosystem Modelling,
- 26 University of Potsdam, Am Neuen Palais 10, 14469 Potsdam, Germany
- 27 <sup>11</sup> Faculty of Environmental Sciences Institute of Hydrobiology, Technische Universität
- 28 Dresden, 01062 Dresden, Germany
- 29 <sup>12</sup> Department of Bioscience, Aarhus University, Veilsøvei 25, 8600 Silkeborg, Denmark
- 30

31 # email corresponding author: l.vangerven@nioo.knaw.nl

- 33 Manuscript for publication in the Fundamental and Applied Limnology Thematic Issue on
- 34 "Modelling in Freshwater Ecosystems".
- 35

#### 36 **Abstract**

37 Water quality modelling deals with multidisciplinary questions ranging from 38 fundamental to applied. Addressing this broad range of questions requires multiple analysis 39 techniques and therefore multiple frameworks. Through the recently developed database 40 approach to modelling (DATM), it has become possible to run a model in multiple software 41 frameworks without much overhead. Here we apply DATM to the ecosystem model for 42 ditches PCDitch and its twin model for shallow lakes PCLake. Using DATM, we run these 43 models in six frameworks (ACSL, DELWAQ, DUFLOW, GRIND for MATLAB, OSIRIS and 44 R), and report on the possible model analyses with tools provided by each framework. We 45 conclude that the dynamic link between frameworks and models resulting from DATM has 46 the following main advantages: it allows one to use the framework one is familiar with for 47 most model analyses and eases switching between frameworks for complementary model 48 analyses, including the switch between a 0-D and 1-D to 3-D setting. Moreover, the strength 49 of each framework – including runtime performance – can now be easily exploited. We 50 envision that a community-based further development of the concept can contribute to the 51 future development of water quality modelling, not only by addressing multidisciplinary 52 questions but also by facilitating the exchange of models and process formulations within the 53 community of water quality modellers.

54

55 Keywords: Database Approach To Modelling, DATM, PCLake, PCDitch, OSIRIS, ACSL, R,

56 GRIND, DUFLOW, DELWAQ, Modelling Framework, Model Implementation, Model

57 Analysis, Differential Equations, Community-based Modelling

#### 58 **Introduction**

59 Water quality modelling often deals with multidisciplinary issues ranging from 60 fundamental questions aiming at a more thorough understanding of theoretical principles to 61 applied questions like the scenario-wise evaluation of potential measures for ecosystem 62 management. This diversity in questions requires a multitude of model analysis techniques 63 and therefore a multitude of software frameworks, as there is no single framework that 64 captures all these techniques. Ideally, one would like to easily implement a model in a 65 framework of choice and easily switch between existing frameworks to exploit the myriad of 66 available analysis techniques.

67 The number of software frameworks that is available to implement water quality 68 models is large and still increasing (Argent 2004). This makes it nearly impossible to have an 69 overview of existing frameworks and their capabilities. As a result, experienced users stick to 70 the framework they have invested in, instead of exploiting the rich array of choices that 71 exists. At the same time, new users choose the framework they have easiest access to, and 72 for which they can get support from experienced users in their direct vicinity.

73 Switching between frameworks currently takes considerable effort as models are 74 often locked in a single framework, in that they are written in framework-specific code and 75 can only be accessed through framework-specific user interfaces (David et al. 2013). This 76 phenomenon is also referred to as framework invasiveness (Lloyd et al. 2011). This 77 harbours the risk that framework familiarity tends to define which model to use, instead of 78 the ecological question that needs to be answered (Argent 2004). The observed multitude of 79 frameworks and their locked-in models leads us to conclude that the landscape of water 80 quality modelling is highly fragmented. This fragmentation often leads to a 'reinvention of the 81 wheel' and 'tunnel-vision' in water quality modelling, as there is no healthy cross-fertilization 82 of ideas between models and frameworks (Mooij et al. 2010).

83 A database approach to modelling (DATM) was recently proposed to address this 84 challenge (Mooij et al. 2014). In this approach, the knowledge incorporated in a model is 85 stored in a database, independently of program language and framework. In order to run the

86 model in a certain framework, the information in the database is translated and augmented 87 with language and framework specifics. This process is automated so that the model can 88 easily be re-implemented in the framework after it has been modified in the database. Thus, 89 with DATM it becomes easy to switch between multiple frameworks and exploit their joint 90 multitude of model analysis techniques to address the multidisciplinary questions such as 91 encountered in water quality modelling.

92 Here we apply DATM to analyse the ecosystem model for ditches PCDitch (Janse 93 1998) and its twin model for shallow lakes PCLake (Janse 1997) in six different software 94 frameworks, including non-spatial and 1-D to 3-D implementations of the models. After 95 determining the runtime of the models in the different frameworks, we analysed both models 96 and report on the used framework tools for sensitivity analysis, calibration, validation, 97 uncertainty analysis, bifurcation analysis and scenario analysis. We discuss the benefits and 98 potential pitfalls of using DATM in water quality modelling with respect to exploiting the 99 complementarity and redundancy among frameworks. Additionally, we discuss the 100 possibilities it creates for model and framework review. Because DATM relies on 101 mathematics, we conclude that it can effectively be used for a much wider range of models 102 and frameworks than studied here, and may contribute to the future development of water 103 quality modelling.

104

105 **Methods** 

#### 106 **Framework-implementation of the models**

107 We used DATM to implement PCDitch and PCLake in six different frameworks. In 108 this process, the ordinary differential equations (ODE's) of the models are translated into 109 framework-specific code (Mooij et al. 2014). The complete implementation process – from 110 building the translators to performing test runs – is described in detail in Appendix 1. 111 Using DATM, ODE-based models – describing the change of a state variable in time 112 – can also be implemented in a spatial setting. For example, we implemented PCDitch and

113 PCLake in the frameworks DUFLOW and DELWAQ, which are suited for 1-D to 3-D water

114 quality modelling (see next paragraph). Then the ODE's are embedded in partial differential 115 equations (PDE's) describing the change of a state variable in time and space. Also lattice 116 differential equations (LDE's) can be used for spatial modelling, and are supported as well 117 by DATM. PDE's have a continuous spatial structure, whereas LDE's are discrete in space. 118 This discretization causes additional dynamics compared to PDE's (Chow et al. 1996). To 119 avoid these effects of discretization, mostly PDE's are used in spatial water quality 120 modelling.

121 To illustrate how a model – consisting of processes described by ODE's – can be 122 embedded in LDE's and PDE's, consider an ODE describing how the change of substance C 123 with time depends on an inflow (with concentration  $C_{in}$ ), an outflow and the model term 124  $f_R(C,t)$  describing the model processes for substance C:

125 
$$
\frac{dC}{dt} = a(C_{in} - C) + f_R(C, t),
$$
 (1)

126 where a is the dilution rate, which is the inverse of the water retention time. A spatial 127 dimension can be added by regarding spatially connected compartments, which can be 128 described by LDE's. For a chain of compartments where compartment *i* receives water from 129 the upstream compartment  $i-1$  this results in

130 
$$
\frac{dC_i}{dt} = a(C_{i-1} - C_i) + f_R(C_i, t) + d(C_{i-1} - 2C_i + C_{i+1}),
$$
\n(2)

131 where dispersion of substances in space – with dispersion rate  $d$  – comes into play. Note 132 that each compartment is a perfectly-mixed discrete spatial unit. For a continuous spatial 133 structure, the change of substance C with time at a certain location can be described by a 134 PDE:

135 
$$
\frac{\partial C}{\partial t} = -\nabla \cdot (\vec{u}C) + f_R(C,t) + D\nabla^2 C,
$$
 (3)

136 where the first term describes the transport of C by flow (advection) related to flow velocity 137  $u = (u_x, u_y, u_z)$  and the third term describes the transport by dispersion, where D is the 138 dispersion coefficient.

139 In each case, DATM provides a framework independent description of the process 140 terms  $f_R(C,t)$  and merges these with the framework specific hydrodynamic terms in a 141 format prescribed by the framework.

142

#### 143 **Frameworks**

144 We used the frameworks ACSL, GRIND for MATLAB, OSIRIS and R (here all used 145 for 0-D modelling), and DELWAQ and DUFLOW (used for 1-D to 3-D modelling). These 146 frameworks were chosen for their capabilities but also for practical reasons, such as the 147 availability of the framework and the experience of one or more of the authors with a given 148 framework. We summarise technical details in Table 1, such as the programming language – 149 which is important for the runtime performance –, the user-interface and the licensing policy.

150

151 ACSL

152 The Advanced Continuous Simulation Language (ACSL) is among the first modelling 153 frameworks used to simulate continuous systems of time-dependent nonlinear differential 154 equations (Mitchell & Gauthier 1976). It is an equation-oriented language developed to 155 represent mathematical models in an easily readable way. ACSL includes a MACRO 156 capability to duplicate (sets of) states. In ecosystem modelling, this characteristic can be 157 used to implement species within functional groups (for example see Janse 2005).

158

159 GRIND for MATLAB

160 GRIND for MATLAB (hereafter referred to as GRIND and based on the C program 161 Great Integrator Differential equations (De Boer & Pagie 1983)) is a modelling framework 162 used to analyse time-dependent differential equations and difference equations as well as 163 matrix and vector models (http://www.sparcs-center.org/grind). GRIND is developed for 164 theoretical ecology and features phase-plane and bifurcation analyses. It is mainly used to 165 analyse simple models with a few equations, and for teaching purposes.

167 OSIRIS

168 The Object-oriented Simulation Framework for Individual-based Simulations 169 (OSIRIS) is a modelling framework that was originally developed for the implementation of 170 event-driven spatially-explicit individual-based models (Mooij & Boersma 1996). It was 171 extended, however, to implement models of differential equations. A particular feature of 172 OSIRIS is that the input and output files are structured in a database. DATM can be seen as 173 an extension of this design.

174

175 R

176 R is a programming language and environment developed for statistical computing 177 and graphics (R Core Team 2013). It attracted the attention of the scientific community and 178 has gained much popularity in recent years, as a result of its open licensing under the GNU 179 General Public License and well documented package system (Fox 2009). This has 180 promoted the community-based development of more than five thousand add-on packages. 181 One of these packages, deSolve, allows for a simple implementation of dynamic models 182 based on differential equations (Soetaert et al. 2010).

183

184 DELWAQ

185 **DELWAQ** (Delft Water Quality) is a water quality module embedded in the 186 hydrodynamic framework Delft-3D or SOBEK (Delft Hydraulics 1995, Deltares 2013). It is 187 used for 1-D, 2-D and 3-D water quality modelling in seas, estuaries, streams, ditches and 188 lakes. Given externally calculated hydrodynamics, DELWAQ simulates the transport of 189 substances and sediment in a user-defined spatial configuration. Built-in water quality 190 processes can be switched on or off by the user. The user can install additional processes, 191 thus allowing to link DELWAQ with models such as PCLake. 192

193 DUFLOW

194 The DUFLOW (Dutch Flow model) water quality modelling framework was originally 195 developed for and used by Dutch Water Boards for simulating 1-D unsteady flow in streams 196 and ditches (Clemmens et al. 1993, Spaans et al. 1989). Later, it was extended to simulate 197 water quality in 1-D. Water quality models can be implemented in Duflow as a set of 198 differential equations. The process equations are evaluated for each hydrological unit when 199 simulating the transport of substances in a user-defined spatial configuration.

200

#### 201 **Models**

202 PCDitch

203 PCDitch describes ditch ecosystems (Janse 1998). It covers six functional groups of 204 macrophytes – essential for the ecological functioning of ditches (Portielje & Roijackers 205 1995) – and one group of algae (Fig. 1). These groups compete for nutrients and light, each 206 with a different competition strategy as defined by their growth form. PCDitch describes the 207 cycling of dry weight and nutrients (N and P) for all model compartments, in both the upper 208 sediment layer and the water column. PCDitch is mainly used to study the critical nutrient 209 loading at which ditches become dominated by free-floating plants instead of submerged 210 plants (van Liere et al. 2007). This critical loading is relevant for management because 211 dense mats of free-floating plants form a threat to biodiversity (Scheffer et al. 2003).

212

213 PCLake

214 PCLake describes shallow lake ecosystems (Janse 1997). It is a food web model that 215 covers the interaction between different trophic levels (fish, zooplankton and primary 216 producers) within an ecosystem context. Similarly to PCDitch, it includes the water column 217 and the upper sediment layer and describes the cycling of dry weight and nutrients (N and P) 218 over the different model components (Fig. 1). PCLake is primarily used to define critical 219 nutrient loadings at which a vegetation-dominated clear-state turns into a phytoplankton-220 dominated turbid-state or vice versa. Critical transitions to and from a turbid state often occur 221 at different nutrient loadings, implying alternative stable states. PCLake has proved

222 successful in answering both fundamental and applied questions and therefore bridges the 223 gap between these two (Mooij et al. 2010).

224

225 **Results** 

#### 226 **Runtime performance**

227 Before analysing the models in the different frameworks, we first determined the 228 runtime of the models per framework-implementation. Not surprisingly, the runtime differed 229 considerably between frameworks (Table 2). The runtime of a 50-year PCDitch and PCLake 230 run (default settings) was of the order of seconds using OSIRIS and ACSL, of the order of 231 minutes using DUFLOW and DELWAQ and of the order of hours using GRIND and R. The 232 latter frameworks use interpreted languages, which explains the long runtimes. However, in 233 both GRIND and R, the models could be compiled using C++ and then called from the 234 framework. This reduced the runtime considerably − up to 5000 times − leading to runtimes 235 similar to OSIRIS and ACSL. The longer runtimes of the spatially explicit frameworks 236 DUFLOW and DELWAQ were – expectedly – due to the fact that they solved PDE's instead 237 of ODE's and used integrators with a fixed time step, whereas the other frameworks used 238 integrators with a variable time step (see Table A1 in Appendix 1).

239

#### 240 **Analysis**

241 The multi-framework implementation of PCLake and PCDitch allowed us to have a 242 great amount of choice and versatility in the methodologies for analysis, fully validating the 243 purpose of DATM. We carried out sensitivity analyses, calibration/validation/uncertainty 244 analyses and bifurcation analyses using built-in tools (GRIND and OSIRIS) and by writing 245 our own scripts (ACSL and R). Furthermore, we used DELWAQ and DUFLOW for spatial 246 scenario analyses. Table 3 gives an overview of the published and unpublished analyses on 247 PCLake and PCDitch that we are aware of, classified per analysis and framework. Note that 248 the analyses that date back to before 2012 were not carried out with DATM-implementations 249 of the models, but resulted from non-automated framework-to-framework translation of the

250 models. We report on these pre-DATM analyses, as they illustrate the tools provided by the 251 different frameworks for model analysis. They also illustrate the need to run a model in 252 multiple frameworks to address multidisciplinary questions. This aspect, together with the 253 realization of how much effort it took to translate a model from one framework to another, 254 led, in fact, to the development of DATM. In addition to reporting on the published and 255 unpublished analyses (Table 3) – where the figures show only analyses resulting from 256 DATM-implementations – we point to powerful framework tools that come within reach 257 through using DATM.

258

259 Sensitivity analysis

260 A sensitivity analysis quantifies how changes in the model input (i.e., parameters, 261 initial states or external inputs) affect the model outcome (Klepper 1997). We used sensitivity 262 analyses to identify the most sensitive parameters. This gives insight into model behaviour 263 and can be used to select parameters for calibration.

264 With PCLake, ACSL with SIMLAB (EC-JRC-ISIS 2002) was used to carry out a 265 stepwise sensitivity analysis (Janse et al. 2010) by (1) screening the parameters to select a 266 subset of most sensitive ones using the Morris method (Morris 1991) and (2) performing a 267 global sensitivity analysis on this subset using the FAST ('Fourier Amplitude Sensitivity 268 Test') method (Saltelli et al. 2008). With PCDitch, we used GRIND to calculate sensitivity 269 indices for the parameters by Monte Carlo sampling followed by a regression. This 270 information was used to cluster parameters with a similar or opposite effect on the model 271 outcome (Fig. 2), showing that the parameters of a certain functional group of water plants in 272 PCDitch are closely linked. ACSL, GRIND and OSIRIS offer basic One-At-a-Time (OAT) 273 sensitivity analysis tools (Saltelli et al. 2008). These tools were not used, because they are 274 less suited for non-linear models like PCDitch and PCLake than the tools described above. 275 R offers a variety of sensitivity tools. For example the Flexible Modelling Environment 276 (FME) package (Soetaert & Petzoldt 2010) contains functions for global and local sensitivity 277 analyses. FME can also evaluate the identifiability of parameter sets, which is useful for

278 over-parameterized models like PCLake and PCDitch (Mieleitner & Reichert 2006). Non-279 identifiability occurs commonly in PCLake and PCDitch, as a change in one parameter can 280 often be compensated by changing other parameters (Janse et al. 2010).

281

#### 282 Calibration

283 Calibration aims at improving the fit between a model and measured data. Various 284 optimization techniques exist that randomly or actively search parameter space for the best 285 fit. The fit is usually measured through the root mean squared error (RMSE) or mean relative 286 error (MRE) (e.g. Trolle et al. 2014). Calibration can also be regarded as a way to find 287 reasonable values for poorly defined or unmeasurable parameters (inverse modelling), a 288 situation that is common for most environmental models (van Oevelen et al. 2010).

289 Using ACSL with SIMLAB, PCDitch was calibrated against experimental ditches by 290 Simulated Annealing (van Laarhoven & Aarts 1987) and PCLake was calibrated – using a 291 Bayesian procedure − on 43 mainly Dutch shallow lakes, aiming at a compromise fit rather 292 than calibration on a specific lake (Janse et al. 2010), where the state of the lake (turbid or 293 clear) was predicted well for 91% of the lakes. The outcome of the multi-lake calibration can 294 be used as a starting point for the optimization of parameters for a specific lake. For 295 example, the OSIRIS implementation was used to calibrate PCLake against two Danish 296 shallow lakes: Lake Arreskov (Nielsen 2013) and Lake Engelsholm (Fig. 3) for which a 297 reasonable fit was obtained between measured and simulated algae biomass from 1999 298 until 2001. In the latter study an ensemble of parameters combinations and ranges was used 299 that would allow the simulated output time series to encompass all or most of the 300 observations. In another study, PCLake was calibrated against the Dutch large shallow lake 301 Markermeer (Elzinga 2013) by using GRIND for local optimization (simplex method: Press et 302 al. 2009) and global optimization (shuffled complex evolution (SCE-UA) method). 303 R also offers a variety of calibration tools (see http://cran.r-

304 project.org/web/views/Optimization.html).

305

306 Validation

307 There are many different definitions for model validation. Here, we refer to it as 308 'testing whether a model is acceptable for its intended use' (Refsgaard & Henriksen 2004). 309 This is often done by confronting a model with measured data of systems that were not used 310 for model calibration. In general, validation involves computing the goodness of fit between 311 simulated and measured data and analysing whether the residuals are random or 312 systematic.

313 Using ACSL, PCLake was validated against data for 34 Dutch shallow lakes (van 314 Puijenbroek et al. 2004) and on 9 lakes that were not used for the Bayesian calibration 315 procedure referred to above (Janse et al. 2010), using MRE as the fit criterion.

316 GRIND and OSIRIS provide basic  $R^2$  validation tools and R offers more specific 317 validation tools, such as in the packages FME and qualV (Jachner et al. 2007).

318

319 Uncertainty analysis

320 Uncertainty analysis measures the reliability of model output given uncertainties in 321 model input, initial values and model structure (O'Neill & Gardner 1979).

322 The Bayesian procedure already applied for calibration (Janse et al. 2010) served to 323 quantify uncertainties in the critical nutrient loading computed by PCLake in ACSL. 324 Uncertainty ranges were computed from posterior parameter distributions; i.e. prior 325 parameter distributions that were narrowed down by validating modelled output against 326 observation data. The OSIRIS implementation was used to evaluate uncertainty of PCLake 327 output, based on 900 simulations with randomly sampled values from a uniform distribution 328 for the most sensitive parameters, sampled within a range of -20% to +20% of their default 329 value (Nielsen et al. accepted for publication). The same OSIRIS implementation was used 330 for a simple structural uncertainty analysis, as OSIRIS can be directed from a database 331 environment which allows for comparing different versions of the model code, facilitating 332 structural uncertainty analysis. OSIRIS was used to change the structure of PCLake by 333 adding organic matter in three different ways (Lischke et al. 2014). This addition affected the

334 hysteresis curve – which indicates at which nutrient loadings the lake switches from a clear 335 to turbid state and vice versa – such that organic matter input increases the chance for a 336 lake to become or stay turbid (Fig. 4).

337 GRIND and R also include tools for uncertainty analysis. In GRIND the Monte Carlo 338 sampling method used for sensitivity analysis can also be used for a classical uncertainty 339 analysis where the effects of prior distributions of parameters on the model outcomes can be 340 evaluated (van Nes & Scheffer 2003). R provides a variety of tools related to model input 341 uncertainty (see http://cran.r-project.org/web/views/Bayesian.html) and some packages 342 facilitate structural uncertainty analysis (for example simecol (Petzoldt & Rinke 2007)).

343

#### 344 Bifurcation analysis

345 Bifurcation analysis is used to reveal qualitative changes in long-term (asymptotic) 346 model behaviour due to changes in parameters (e.g., mortality rates) or external forcings 347 (e.g., nutrient loading). It can be used to determine the shape of the ecological stability 348 landscape (Scheffer et al. 2001). The potential of this technique to analyse complex 349 simulation models is easily overlooked.

350 We carried out bifurcation analyses in R to find critical nutrient loadings for PCLake 351 (not shown here), leading to a hysteresis curve like in Fig. 4. For PCDitch, ACSL was used 352 for this purpose (van Liere et al. 2007), where no hysteresis was found because the critical 353 nutrient loading towards and from duckweed dominance was the same. These bifurcation 354 analyses can be combined with scenario evaluation. For example, Janse et al. (2008) 355 studied the importance of basic system characteristics (e.g. depth, fetch, sediment type) in 356 PCLake using ACSL. Others focussed on the effects of global warming (Mooij et al. 2009, 357 Mooij et al. 2007) using OSIRIS.

358 OSIRIS provides a simple bifurcation tool that calculates the effect of a stepwise 359 varied parameter on a response variable. This tool is extensively used in teaching. We wrote 360 scripts with a similar procedure for ACSL and R. GRIND features the automated 'paranal' 361 routine for this approach. For more powerful bifurcation analyses, a switch to specialized

362 frameworks, such as AUTO (Doedel & Oldeman 2009) or MATCONT (Dhooge et al. 2003), 363 would be preferred. These frameworks are mainly used to analyse minimal dynamic models, 364 consisting of only a few equations models (e.g. Kooi 2003), but could also be used for more 365 complex models.

366

367 Scenario analysis

368 With a calibrated and validated model, scenario analyses can be carried out to 369 evaluate potential future scenarios and the effectiveness of measures for ecosystem 370 management.

371 The effect of nutrient loading on transient dynamics of floating and submerged plants 372 were explored with PCDitch in ACSL (Janse & van Puijenbroek 1998). Using the same 373 implementation, the effect of sediment type, flow rate and water depth on the critical nutrient 374 loading was studied (van Liere et al. 2007). With PCLake in ACSL, the impact on the critical 375 nutrient loading of herbivory by birds and fish (Janse et al. 1998), of global warming (Mooij et 376 al. 2007) and of the size of surrounding marsh zone (Janse et al. 2001). The nutrient 377 removal capacity of the marsh zone, leading to lower in-lake nutrient concentrations, was 378 assessed with PCLake in OSIRIS (Sollie et al. 2008). We performed 1-D scenario tests with 379 PCDitch in DUFLOW by looking at the effect of global warming on duckweed abundance in a 380 spatial network of ditches (Fig. 5), showing that duckweed benefits from higher temperatures 381 at the cost of submerged water plants. With PCLake in DELWAQ we performed a 3-D 382 scenario analysis in the large shallow Chinese lake Taihu (Fig. 6) showing that the 383 occurrence of summer algal blooms depends on the history of the lake, such as whether the 384 lake was initially clear or turbid.

385 GRIND and R (using package deSolve) offer the possibility to define events, by 386 making sudden changes in the values of state variables. This can be used to mimic discrete 387 events in ecosystem management such as the removal of fish.

388

389

#### 390 **Discussion**

391 Water quality modelling deals with multidisciplinary questions ranging from 392 fundamental to applied. This diversity in questions requires a multitude of analysis 393 techniques and therefore a multitude of frameworks to run a model in. Here we applied a 394 database approach to modelling (DATM) for this purpose, which facilitates the 395 implementation of a model in a framework and makes it easy to switch between frameworks 396 to make use of the myriad of analysis tools offered by the frameworks. We would like to 397 stress that we advocate the idea behind DATM rather than the specific implementation that 398 we created. This idea is to put the process formulations of water quality models (terms 399  $f_R(C,t)$  in Eq. 1-3) in *a framework independent* database and write translators to merge 400 these process formulations with framework specific features such as spatial discretization 401 and hydrodynamical process formulations. We are aware that many modelling packages 402 contain a framework dependent library of process routines (e.g. DELWAQ, DUFLOW, etc.). 403 From here it is only a small step to DATM. We see the technical simplicity of DATM as a 404 strength and would welcome alternative implementations of the idea.

405 In this study we implemented PCDitch and PCLake in six different frameworks which 406 revealed two clear benefits of DATM: 1) the possibility to use the framework one is familiar 407 with for many analyses, and 2) the possibility to switch easily to other frameworks to exploit 408 additional tools. This includes the switch between a 0-D and 1-D to 3-D implementation of 409 the model. The first benefit arises from the redundancy in analysis tools amongst 410 frameworks, while the second benefit stems from their complementarity. A surprising side 411 effect of our efforts was that it ignited a healthy competition among the developers of some 412 of the frameworks (in particular, GRIND and OSIRIS) to include missing tools in their 413 framework after being convinced of their usefulness in other frameworks. The field of water 414 quality modelling can undoubtedly benefit from such cross-fertilization of ideas. 415 The comparison of model runtimes in the different frameworks revealed huge

416 differences. It showed the amount by which a model runs faster – up to 5000 times – in a

417 framework that uses a compiled programming language instead of an interpreted language. 418 This gain in runtime will especially pay off for large models when performing multiple model 419 runs for example for a sensitivity or bifurcation analysis. Fortunately, some frameworks like 420 R and GRIND which are based on interpreted languages offer the possibility to compile the 421 model code to increase runtime performance. Furthermore, there is an obvious 422 computational cost to implement a model in a spatial setting, increasing the runtime up to 423 100 times or more (dependent on the spatial configuration) compared to a 0-D setting. When 424 applying models spatially, it is therefore recommendable to first explore the model behaviour 425 in a 0-D setting.

426 Increasing redundancy among frameworks may lead to a point where one can ask 427 what the added value is of using an approach like DATM over using encompassing 428 frameworks such as the Delta Shell (Donchyts & Jagers 2010) or FABM (Trolle et al. 2012), 429 which are both currently under construction. Indeed, an implicit motivation of many 430 framework developers seems to be to make other frameworks superfluous. We note, 431 however, that many of the frameworks from the early days of ecological simulation in the 432 1970s are still maintained even though many new frameworks have become available since 433 then (Argent 2004). Based on this observation, we can reasonably expect that fragmentation 434 of the field of water quality modelling, when it comes to framework use, is there to stay and 435 can only be overcome by a DATM-like approach that operates at a different level.

436 While implementing PCDitch and PCLake in the six frameworks and discussing our 437 results with experts in the field, we were pointed to a number of other frameworks for which 438 DATM translators will be useful, either because of their additional tools, or simply because 439 they are extensively used. Among these frameworks are AUTO (Doedel & Oldeman 2009), 440 FABM (Trolle et al. 2012), FST (van Kraalingen et al. 2003), MATCONT (Dhooge et al. 441 2003), Mathematica (Wolfram 1999), Python (van Rossum & Drake 2001), Simecol (Petzoldt 442 & Rinke 2007), SIMILE (Muetzelfeldt & Massheder 2003), SMART (Grant & Lai 1998) and 443 Stella (Richmond & Peterson 1985).

444 In addition to the findings of this study, a database approach like DATM may facilitate

445 the inspection and review of the assumptions underlying model code (Mooij et al. 2014). It 446 offers a transparent way to inspect and review a model through standard database queries 447 that can select the groups of states, parameters or equations to be studied in detail. This is 448 especially rewarding for large models like PCDitch and PCLake, as demonstrated by our 449 collaborative projects and student courses. Framework review, which, like model review, is 450 often lacking in the scientific review process, can also be greatly enhanced with a database 451 approach, by checking that a model gives the same results when implemented in another 452 framework (Joppa et al. 2013). Furthermore, an approach like DATM provides a framework-453 independent way to store a given model version and a common ground for multiple users to 454 work on a given version, even if these users prefer different frameworks for model analysis. 455 This helps to maintain coherence in model development and promotes community-based 456 model development.

457 In this study, we reported on our findings with applying DATM in the field of water 458 quality modelling with fairly complex models. Our results are directly applicable, however, to 459 other process models that are based on ODE's, whether simple or complex. These models 460 can then be implemented by DATM in a 0-D setting or a spatial setting (PDE's). There are 461 nonetheless some limitations. For instance, physiologically structured models of animal 462 populations – that are defined in terms of PDE's with age, size, energy reserves and/or 463 ontogenetic development as one of the integration variables (de Roos & Persson 2012) – 464 cannot yet be implemented in the current definition of DATM, just like discrete time models, 465 and the structured versions thereof, such as population matrix models (Caswell 1989). We 466 see it as a future challenge to implement these types of models in DATM. The potential of 467 DATM to easily combine models and frameworks does not imply that tools that were 468 developed for the analysis of the simpler models will always work for more complex models. 469 For instance, the sophisticated bifurcation tools that continue (un)stable equilibria along one 470 or two parameter axes do not apply to seasonally forced models like PCDitch and PCLake, 471 but only work for models with a constant forcing leading to stable steady states or periodic 472 solutions like limit cycles.

473 We conclude that a database approach to modelling can be useful to address 474 multidisciplinary questions in water quality modelling, as it makes the multitude of analysis 475 techniques provided by different frameworks easily accessible. Thereby, it allows one to fully 476 exploit the strength of each framework. We envision that a community-based further 477 development of the concept can contribute to the future development of water quality 478 modelling by facilitating the exchange of models and process formulations within the 479 community of water quality modellers.

480

#### 481 **Acknowledgements**

482 We thank Peter Leffelaar, Huub Scholten, Anne van Dam and Martin Droog for their 483 helpful discussions and comments during the development of this paper. This work is 484 financed by the Netherlands Foundation for Applied Water Research (STOWA) project no. 485 443237 and the China-Netherlands Joint Scientific Thematic Research Programme (JSTP) 486 of the Netherlands Organisation for Scientific Research (NWO) project no. 842.00.009.

487

#### 488 **References**

489 Aldenberg, T., Janse, J. H. and Kramer, P. R. M., 1995: Fitting the dynamic model PCLake 490 to a multi-lake survey through Bayesian Statistics. Ecological Modelling **78**: 83-99.

491 Argent, R. M., 2004: An overview of model integration for environmental applications— 492 components, frameworks and semantics. Environmental Modelling & Software **19**: 493 219-234.

494 Broers, M., 2012: Effect of climate change on the ecology of a ditch. BSc. Thesis. 495 Wageningen University and Research Centre, Wageningen, The Netherlands.

496 Caswell, H., 1989: Matrix population models. -- Wiley Online Library.

497 Chow, S. N., Mallet-Paret, J. and Van Vleck, E. S., 1996: Dynamics of lattice differential 498 equations. International Journal of Bifurcation and Chaos **6**: 1605-1621.

499 Clemmens, A., Holly, F. and Schuurmans, W., 1993: Description and Evaluation of Program:

500 Duflow. Journal of Irrigation and Drainage Engineering **119**: 724-734.

- 501 de Boer, R. and Pagie, L., 1983: GRIND: Great integrator differential equations. 502 Bioinformatics Group, University of Utrecht, The Netherlands.
- 503 David, O., J. C. Ascough, I., Lloyd, W., Green, T. R., Rojas, K. W., Leavesley, G. H. and 504 Ahuja, L. R., 2013: A software engineering perspective on environmental modeling 505 framework design: The Object Modeling System. Environ. Model. Softw. **39**: 201-213.
- 506 de Roos, A. M. and Persson, L., 2012: Population and community ecology of ontogenetic 507 development. -- Princeton University Press.
- 508 Delft Hydraulics, 1995: DELWAQ version 4.0 Technical Reference Manual. Delft, The 509 Netherlands.
- 510 Deltares, 2013: D-Water Quality, Water quality and aquatic ecology modelling suite. User 511 Manual - Water Quality and Aquatic Ecology, and Technical Reference Manual - 512 Processes Library Description. Delft, The Netherlands: Deltares.
- 513 Dhooge, A., Govaerts, W. and Kuznetsov, Y. A., 2003: MATCONT: a MATLAB package for 514 numerical bifurcation analysis of ODEs. ACM Transactions on Mathematical 515 Software (TOMS) **29**: 141-164.
- 516 Doedel, E. J. and Oldeman, B., 2009: Auto 07p: Continuation and bifurcation software for 517 ordinary differential equations. Technical report, Concordia University, Montreal, 518 Canada.
- 519 Donchyts, G. and Jagers, B., 2010: DeltaShell an open modelling environment. In: 520 International Environmental Modelling and Software Society (iEMSs) 2010 521 International Congress on Environmental Modelling and Software.
- 522 EC-JRC-ISIS, 2002: SimLab v. 2.2, User manual. European Commission, Joint Research 523 Centre, Inst. for Systems, Informatics and Safety, Ispra, Italy.
- 524 Elzinga, J., 2013: Projected Social and Ecological Impacts of Marker Wetlands Projects on 525 the Lake Markermeer Region. MSc. thesis. Wageningen University and Research 526 Centre, Wageningen, The Netherlands.
- 527 Forrester, J. W., 1961: Industrial dynamics 2. -- MIT press Cambridge, MA.

- 528 Fox, J., 2009: Aspects of the Social Organization and Trajectory of the R Project. The R 529 Journal **1**: 5-13.
- 530 Grant, H. and Lai, C. K., 1998: Simulation modeling with artificial reality technology 531 (SMART): an integration of virtual reality and simulation modeling. In: Simulation 532 Conference Proceedings, 1998. Winter 1. -- IEEE, pp. 437-441.
- 533 Jachner, S., van den Boogaart, G. and Petzoldt, T., 2007: Statistical methods for the 534 qualitative assessment of dynamic models with time delay (R Package qualV). 535 Journal of Statistical Software **22**: 1-31.
- 536 Janse, J. H., Ligtvoet, W., Van Tol, S. and Bresser, A. H. M., 2001: A model study on the 537 role of wetland zones in lake eutrophication and restoration. The Scientific World 538 Journal **1**: 605-614.
- 539 Janse, J. H., 1997: A model of nutrient dynamics in shallow lakes in relation to multiple 540 stable states. Hydrobiologia **342**: 1-8.
- 541 Janse, J. H., 1998: A model of ditch vegetation in relation to eutrophication. Water Science 542 and Technology **37**: 139-149.
- 543 Janse, J. H., 2005: Model studies on the eutrophication of shallow lakes and ditches. PhD 544 Thesis, Wageningen University, Wageningen.
- 545 Janse, J. H., De Senerpont Domis, L. N., Scheffer, M., Lijklema, L., Van Liere, L., Klinge, M. 546 and Mooij, W. M., 2008: Critical phosphorus loading of different types of shallow 547 lakes and the consequences for management estimated with the ecosystem model 548 PCLake. Limnologica-Ecology and Management of Inland Waters **38**: 203-219.
- 549 Janse, J. H., Scheffer, M., Lijklema, L., Van Liere, L., Sloot, J. S. and Mooij, W. M., 2010: 550 Estimating the critical phosphorus loading of shallow lakes with the ecosystem model 551 PCLake: Sensitivity, calibration and uncertainty. Ecological Modelling **221**: 654-665.
- 552 Janse, J. H., Van Donk, E. and Aldenberg, T., 1998: A model study on the stability of the 553 macrophyte-dominated state as affected by biological factors. Water Research **32**: 554 2696-2706.

- 555 Janse, J. H. and van Puijenbroek, P. J. T. M., 1998: Effects of eutrophication in drainage 556 ditches. Environmental Pollution **102**: 547-552.
- 557 Joppa, L. N., McInerny, G., Harper, R., Salido, L., Takeda, K., O'Hara, K., Gavaghan, D. and 558 Emmott, S., 2013: Troubling Trends in Scientific Software Use. Science **340**: 814- 559 815.
- 560 Klepper, O., 1989: A model of carbon flows in relation to macrobenthic food supply in the 561 Oosterschelde estuary (S.W. Netherlands). PhD Dissertation, LUW Wageningen The 562 Netherlands, 270 pp.
- 563 Klepper, O., 1997: Multivariate aspects of model uncertainty analysis: tools for sensitivity 564 analysis and calibration. Ecological Modelling **101**: 1-13.
- 565 Kooi, B., 2003: Numerical bifurcation analysis of ecosystems in a spatially homogeneous 566 environment. Acta biotheoretica **51**: 189-222.
- 567 Lischke, B., Hilt, S., Janse, J. H., Kuiper, J. J., Mehner, T., Mooij, W. M. and Gaedke, U., 568 2014: Enhanced Input of Terrestrial Particulate Organic Matter Reduces the 569 Resilience of the Clear-Water State of Shallow Lakes: A Model Study. Ecosystems 570 **17**: 616-626.
- 571 Lloyd, W., David, O., Ascough II, J., Rojas, K., Carlson, J., Leavesley, G., Krause, P., Green, 572 T. and Ahuja, L., 2011: Environmental modeling framework invasiveness: Analysis 573 and implications. Environmental Modelling & Software **26**: 1240-1250.
- 574 Mieleitner, J. and Reichert, P., 2006: Analysis of the transferability of a biogeochemical lake 575 model to lakes of different trophic state. Ecological Modelling **194**: 49-61.
- 576 Mitchell & Gauthier Associates, 1995: Advanced continuous simulation language (ACSL): 577 reference manual, Version 11. -- MGA Software.
- 578 Mitchell, E. E. and Gauthier, J. S., 1976: Advanced continuous simulation language (ACSL). 579 Simulation **26**: 72-78.
- 580 Mooij, W. M., De Senerpont Domis, L. N. and Janse, J. H., 2009: Linking species-and 581 ecosystem-level impacts of climate change in lakes with a complex and a minimal 582 model. Ecological Modelling **220**: 3011-3020.

583 Mooij, W. M. and Boersma, M., 1996: An object-oriented simulation framework for individual-584 based simulations (OSIRIS): Daphnia population dynamics as an example. 585 Ecological Modelling **93**: 139-153.

586 Mooij, W. M., Brederveld, R. J., de Klein, J. J. M., DeAngelis, D. L., Downing, A. S., Faber, 587 M., Gerla, D. J., Hipsey, M. R., t Hoen, J., Janse, J. H., Janssen, A. B. G., Jeuken, 588 M., Kooi, B. W., Lischke, B., Petzoldt, T., Postma, L., Schep, S. A., Scholten, H., 589 Teurlincx, S., Thiange, C., Trolle, D., van Dam, A. A., van Gerven, L. P. A., van Nes, 590 E. H. and Kuiper, J. J., 2014: Serving many at once: How a database approach can 591 create unity in dynamical ecosystem modelling. Environmental Modelling & Software. 592 Mooij, W. M., Janse, J. H., De Senerpont Domis, L. N., Hülsmann, S. and Ibelings, B. W.,

- 593 2007: Predicting the effect of climate change on temperate shallow lakes with the 594 ecosystem model PCLake. In: Shallow Lakes in a Changing World. -- Springer, pp. 595 443-454.
- 596 Mooij, W.M., Trolle, D., Jeppesen, E., Arhonditsis, G., Belolipetsky, P.V., Chitamwebwa, 597 D.B.R., Degermendzhy, A.G., DeAngelis, D.L., De Senerpont Domis, L.N., Downing, 598 A.S., Elliott, J.A., Fragoso Jr, C.R., Gaedke, U., Genova, S.N., Gulati, R.D., 599 Håkanson, L., Hamilton, D.P., Hipsey, M.R., t Hoen, J., Hülsmann, S., Los, F.H., 600 Makler-Pick, V., Petzoldt, T., Prokopkin, I.G., Rinke, K., Schep, S.A., Tominaga, K., 601 van Dam, A.A., van Nes, E.H., Wells, S.A., Janse, J.H., 2010. Challenges and 602 opportunities for integrating lake ecosystem modelling approaches. Aquatic Ecology 603 **44**: 633-667.

## 604 Morris, M. D., 1991: Factorial sampling plans for preliminary computational experiments. 605 Technometrics **33**: 161-174.

- 606 Muetzelfeldt, R. and Massheder, J., 2003: The Simile visual modelling environment. 607 European Journal of Agronomy **18**: 345-358.
- 608 Nielsen, A., Trolle, D., Bjerring, R., Sondergaard, M., Olsen, J. E., Jeppesen, E., Janse, J. H. 609 and Mooij, W. M., accepted for publication: Effects of climate and nutrient load on the 610 water quality of shallow lakes assessed through ensemble runs by PCLake.

- 611 O'Neill, R. V. and Gardner, R. H., 1979: Sources of uncertainty in ecological models. IN: B. 612 P. Zeigler, M. S. Elzas, G. J. Kliv, T. I. Oren (eds.), Methodology in Systems 613 Modelling and Simulation. p. 447-463. North-Holland Publishing Co.
- 614 Petzoldt, T. and Rinke, K., 2007: Simecol: an object-oriented framework for ecological 615 modeling in R. Journal of Statistical Software **22**: 1-31.
- 616 Portielje, R. and Roijackers, R. M. M., 1995: Primary succession of aquatic macrophytes in 617 experimental ditches in relation to nutrient input. Aquatic Botany **50**: 127-140.
- 618 Press, W. H., Teukolsky, S. A., Vetterling, W. T. and Flannery, B. P., 2009: Numerical 619 recipes in C+: the art of scientific computing 994. -- Cambridge University Press 620 Cambridge.
- 621 R Core Team, 2013: R: A language and environment for statistical computing. R Foundation 622 for Statistical Computing, Vienna, Austria. URL: http://www.R-project.org/.
- 623 Refsgaard, J. C. and Henriksen, H. J., 2004: Modelling guidelines––terminology and guiding 624 principles. Advances in Water Resources **27**: 71-82.

625 Richmond, B. and Peterson, S., 1985: Stella. Lyme, NH: High Performance Systems.

- 626 Saltelli, A., Ratto, M., Andres, T., Campolongo, F., Cariboni, J., Gatelli, D., Saisana, M. and 627 Tarantola, S., 2008: Global sensitivity analysis: the primer. -- Wiley. com.
- 628 Scheffer, M., Carpenter, S., Foley, J. A., Folke, C. and Walker, B., 2001: Catastrophic shifts 629 in ecosystems. Nature **413**: 591-596.
- 630 Scheffer, M., Szabó, S., Gragnani, A., van Nes, E. H., Rinaldi, S., Kautsky, N., Norberg, J., 631 Roijackers, R. M. M. and Franken, R. J. M., 2003: Floating plant dominance as a 632 stable state. Proceedings of the National Academy of Sciences **100**: 4040-4045.
- 633 Soetaert, K. and Petzoldt, T., 2010: Inverse modelling, sensitivity and monte carlo analysis in 634 R using package FME. Journal of Statistical Software **33**: 1-28.
- 635 Soetaert, K., Petzoldt, T. and Setzer, R. W., 2010: Solving differential equations in R: 636 Package deSolve. Journal of Statistical Software **33**: 1-25.

- 637 Sollie, S., Janse, J. H., Mooij, W. M., Coops, H. and Verhoeven, J. T., 2008: The contribution 638 of marsh zones to water quality in Dutch shallow lakes: A modeling study. 639 Environmental management **42**: 1002-1016.
- 640 Spaans, W., Booij, N., Praagman, N., Norman, R. and Lander, J., 1989: DUFLOW: A Micro-641 Computer Package for the Simulation of One-Dimensional Unsteady Flow in Open 642 Channel Systems. Bureau SAMWAT, The Hague, Netherlands.
- 643 Stowa & MX.Systems, 2004: Duflow Modelling Studio: Duflow Manual version 3.7. -- 644 STOWA.
- 645 Trolle, D., Elliot, J. A., Mooij, W. M., Janse, J. H., Bolding, K., Hamilton, D. P. and Jeppesen, 646 E., 2014: Advancing projections of phytoplankton responses to climate change 647 through ensemble modelling. Environmental Modelling and Software, in press.
- 648 Trolle, D., Hamilton, D. P., Hipsey, M. R., Bolding, K., Bruggeman, J., Mooij, W. M., Janse, J.
- 649 H., Nielsen, A., Jeppesen, E. and Elliott, J. A., 2012: A community-based framework 650 for aquatic ecosystem models. Hydrobiologia **683**: 25-34.
- 651 van Kraalingen, D. W. G., Rappoldt, C. and van Laar, H. H., 2003: The Fortran simulation 652 translator, a simulation language. European Journal of Agronomy **18**: 359-361.
- 653 van Laarhoven, P. J. M. and Aarts, E. H. L., 1987: Simulated annealing. -- Springer.
- 654 van Liere, L., Janse, J. H. and Arts, G., 2007: Setting critical nutrient values for ditches using 655 the eutrophication model PCDitch. Aquatic Ecology **41**: 443-449.
- 656 van Liere, L., Janse, J. H., Jeuken, M., van Puijenbroek, P. J. T. M., Schoumans, O., 657 Hendriks, R., Roelsma, J. and Jonkers, D., 2002: Effect of nutrient loading on surface 658 waters in polder Bergambacht, The Netherlands. In: Agricultural Effects on Ground 659 and Surface Waters: Research at the edge of Science and Society 273. -- IAHS, 660 Wageningen.
- 661 van Nes, E. H., Lammens, E. H. and Scheffer, M., 2002: PISCATOR, an individual-based 662 model to analyze the dynamics of lake fish communities. Ecological modelling **152**: 663 261-278.

- 664 van Nes, E. H. and Scheffer, M., 2003: Alternative attractors may boost uncertainty and 665 sensitivity in ecological models. Ecological Modelling **159**: 117-124.
- 666 van Oevelen, D., Van den Meersche, K., Meysman, F. J., Soetaert, K., Middelburg, J. J. and 667 Vézina, A. F., 2010: Quantifying food web flows using linear inverse models. 668 Ecosystems **13**: 32-45.
- 669 van Puijenbroek, P. J. T. M., Janse, J. H. and Knoop, J. M., 2004: Integrated modelling for 670 nutrient loading and ecology of lakes in The Netherlands. Ecological Modelling **174**: 671 127-141.
- 672 van Rossum, G. and Drake, F. L., 2001: Python Reference Manual, PythonLabs, Virginia, 673 USA.
- 674 Witteveen + Bos, 2008a: Watersysteemanalyse Loosdrechtse Plassen. Report nr. LOOS20- 675 1-1 (In Dutch).
- 676 Witteveen + Bos, 2008b: Nadere uitwerking waterkwaliteit en ecologische kwaliteit 677 Wieringerrandmeer. Report nr. WRW5-32 (In Dutch).
- 678 Witteveen + Bos, 2009: Effecten peilbeheer en waterberging Oldambtmeer. Report nr. 679 VDM53-1-1 (In Dutch).
- 680 Witteveen + Bos, 2010a: Ecologische modellering Loenderveense Plas en Terra Nova. 681 Report nr. LN4-1-1 (In Dutch).
- 682 Witteveen + Bos, 2010b: Waterkwaliteit herinrichting Nieuwe Driemanspolder. Report nr. 683 ZTM99-1-1 (In Dutch).
- 684 Witteveen + Bos, 2013a: Toetsing, verbetering en ontsluiting ecologische modellen PCLake 685 en PCDitch aan de hand van praktijktoepassingen: case Zuidlaardermeer. Report nr. 686 STO170-1-10 (In Dutch).
- 687 Witteveen + Bos, 2013b: Toetsing, verbetering en ontsluiting ecologische modellen PCLake 688 en PCDitch aan de hand van praktijktoepassingen: case Bergse Plassen. Report nr. 689 STO170-1-13 (In Dutch).

690 Witteveen + Bos, 2013c: Toetsing, verbetering en ontsluiting ecologische modellen PCLake 691 en PCDitch aan de hand van praktijktoepassingen: case Stad van de Zon. Report nr. 692 STO170-1-14 (In Dutch).

693 Wolfram, S., 1999: The MATHEMATICA® Book, Version 4. -- Cambridge university press.

695 Table 1. Technical details of the frameworks used for water quality modelling with PCLake 696 and PCDitch.

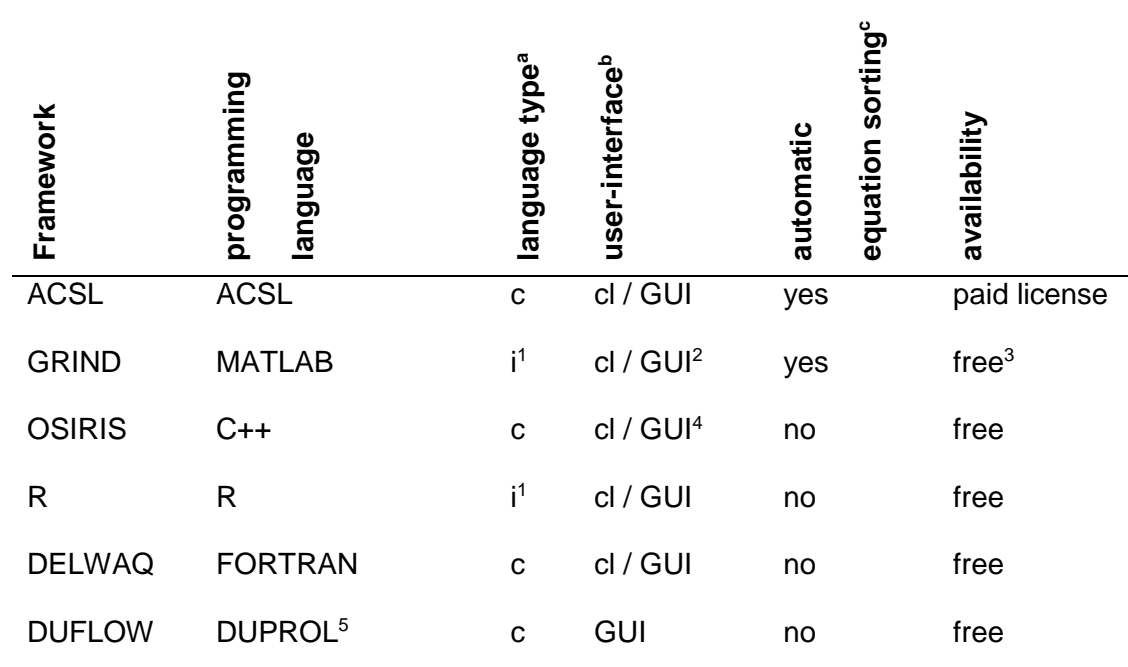

697  $a$  c = compiled, i = interpreted,  $b$  cl = command-line, GUI = Graphical User Interface,  $c$ 

698 automatic sorting guarantees that variables are not used until they are assigned a value,  $1$ 

699 models can be compiled in C++ (MATLAB) or also in FORTRAN (R) and linked to MATLAB /

700 R to increase runtime performance,  $2$  to enter the equations as Forrester diagrams (Forrester

701  $-$  1961), <sup>3</sup> GRIND runs in MATLAB which is not free of charge, <sup>4</sup> Microsoft Excel or Microsoft

702 Access, <sup>5</sup> DUFLOW Program Language.

704 Table 2. Runtime (min:sec) of a 50-year run of PCDitch and PCLake in different frameworks 705 while producing daily output for all state variables. We used the preferred integrators (Table 706 A1) with default settings on absolute and relative tolerance. The integrators had a variable 707 time step, except those of DELWAQ and DUFLOW whose fixed time step was set to 10 708 minutes. The calculations were performed on a standard desktop PC with Intel Core i5-2500 709 @ 3.30 GHz processor.

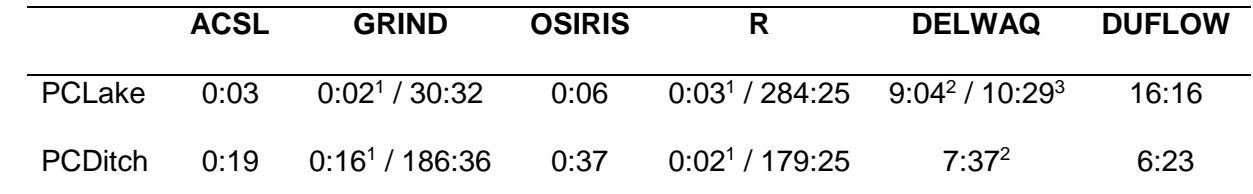

710  $\frac{1}{1}$  model code was compiled in C++ and then called from the framework

2 711 <sup>2</sup> model was run in 1-D environment with hydrodynamics calculated by SOBEK

 $3712$  <sup>3</sup> model was run in 3-D environment with hydrodynamics calculated by Delft-3D

- 714 Table 3. Overview of the published and unpublished analyses on PCDitch (in bold) and
- 715 PCLake, classified per analysis and framework. X=already performed, where studies that
- 716 used the DATM-approach are underlined, x=potentially to be performed.

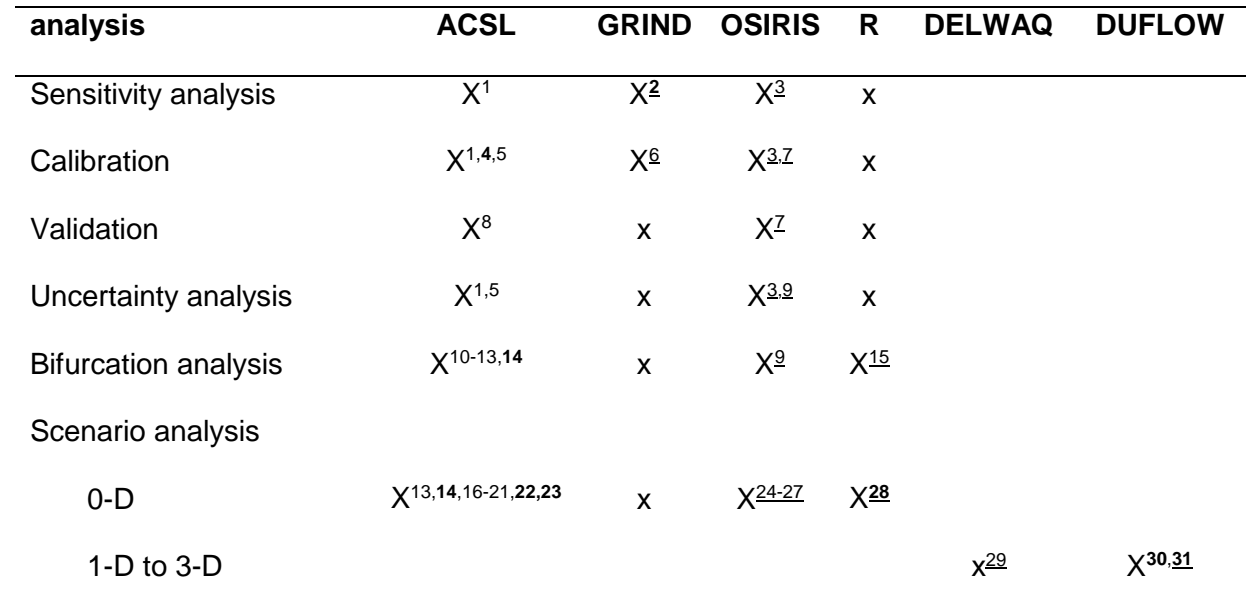

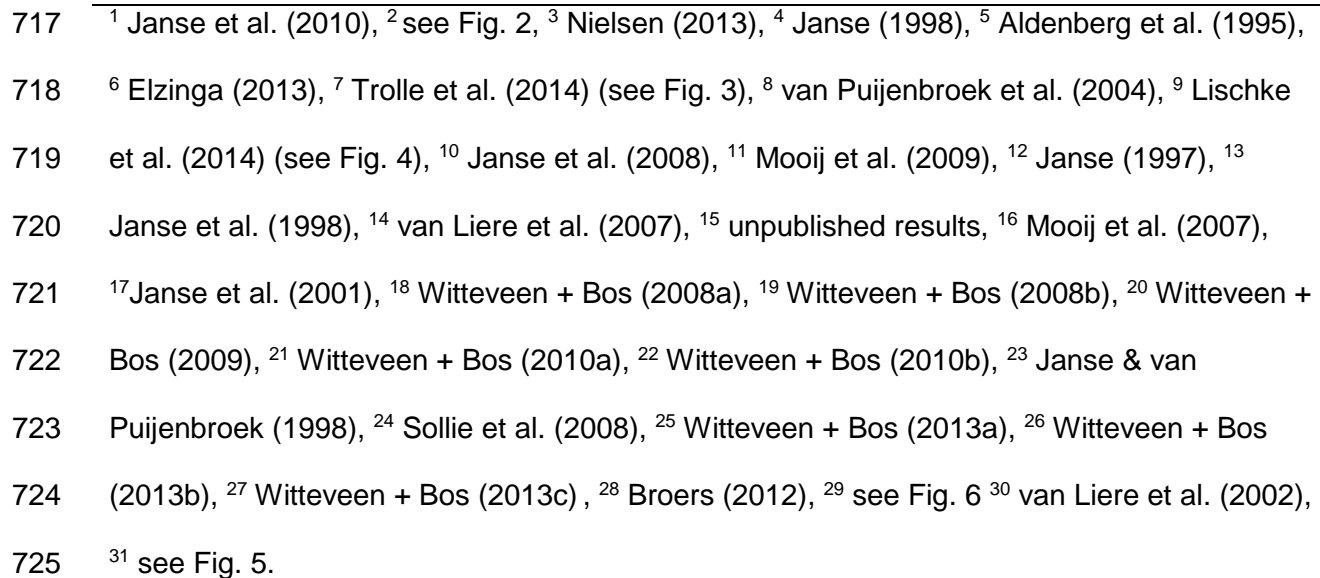

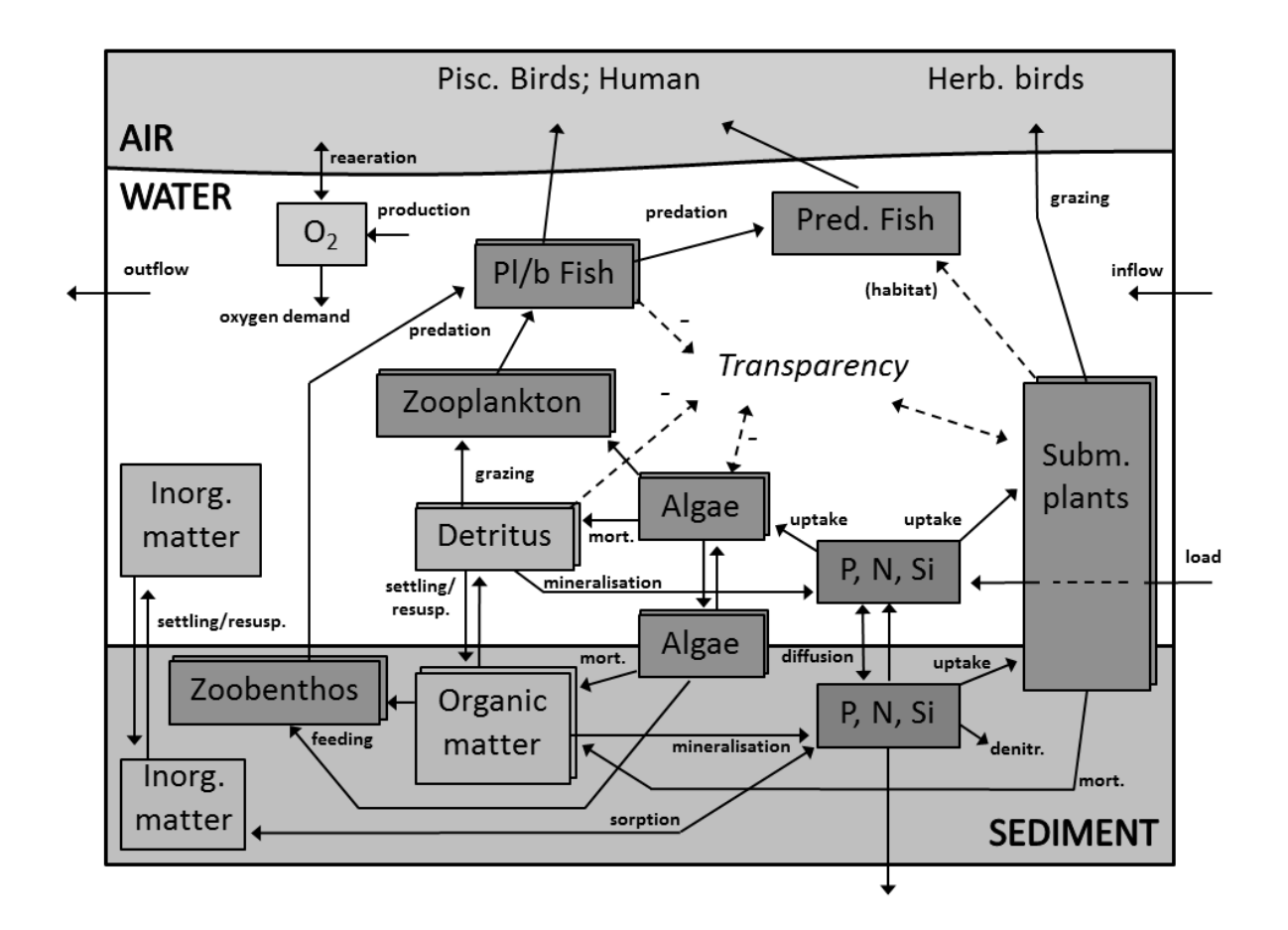

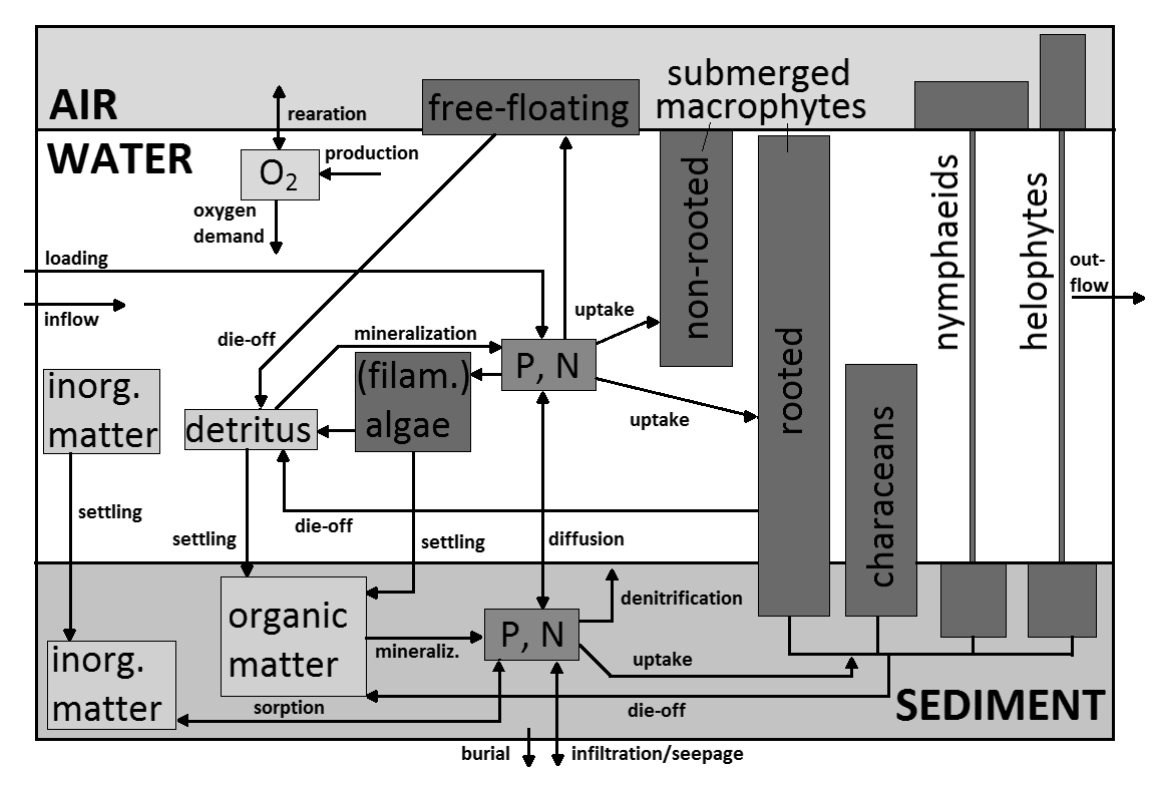

726 Figure 1: Model structure of PCLake (upper figure) and PCDitch (lower figure), modified from 727 Janse (1997) and Janse (1998).

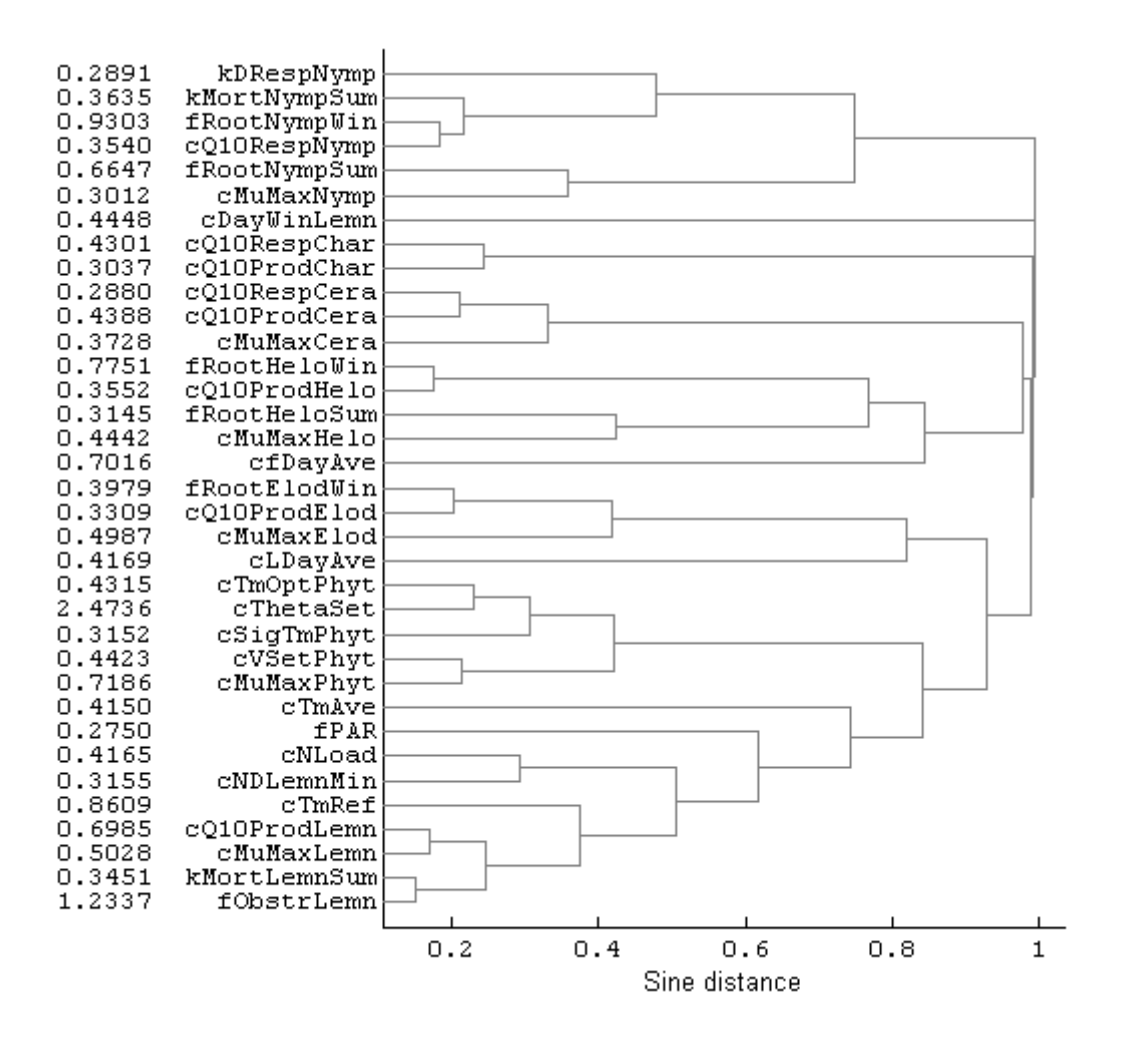

729 Figure 2: Example of a sensitivity analysis for PCDitch performed with GRIND (based on 730 Klepper 1989). This dendrogram shows clusters of the most sensitive model parameters with 731 a similar or opposite effect on the model results (biomass of all water plants at several times 732 during the run). The 'sine distance' is used as a similarity measure of the parameters. The 733 value of the sensitivity index before each parameter is the length of the vector of the 734 sensitivity coefficients which is a measure of the total strength of the effect of the parameter. 735 For more details see Klepper (1989) and van Nes et al. (2002).

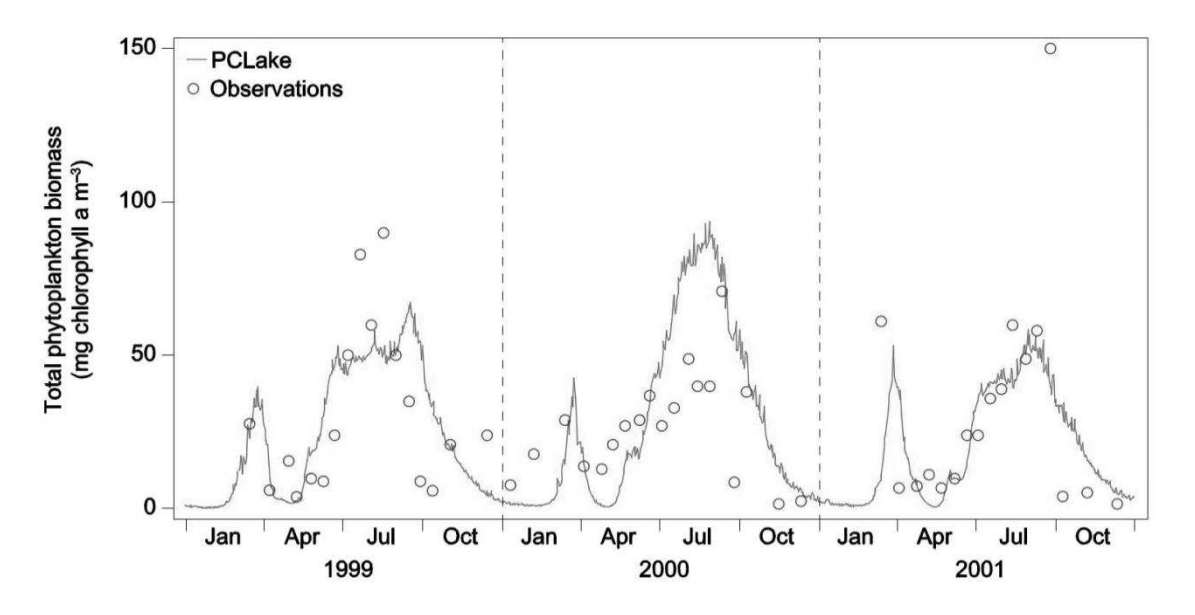

738 Figure 3: Example of calibration (years 1999-2000) and validation (year 2001) of PCLake 739 performed with OSIRIS for Lake Engelsholm, a shallow eutrophic lake in Denmark (figure 740 was modified from Trolle et al. 2014).

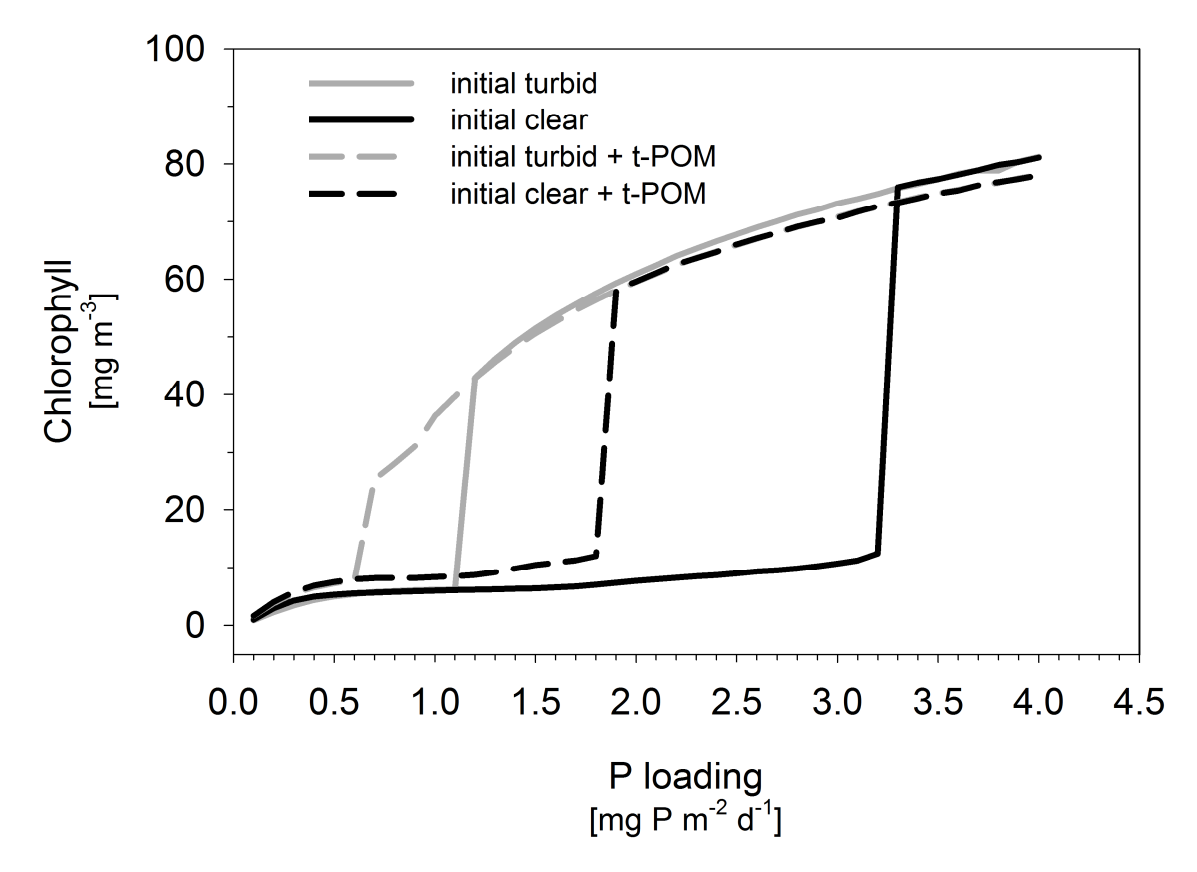

743 Figure 4: Example of a bifurcation analysis combined with a structural uncertainty analysis of 744 PCLake in OSIRIS (figure copied from Lischke et al. 2014). It shows the bifurcation points of 745 an average temperate shallow lake – the critical external phosphorus loadings at which the 746 lake switches from a clear state to a turbid state and vice versa – for different model 747 structures, so whether allochtonous terrestrial particulate organic matter (t-POM) is taken 748 into account or not. The turbidity is represented by the average chorophyll-a concentration in 749 the last year of a 30 year run and the t-POM input (only in autumn) equals 8 g dw m<sup>-2</sup> day<sup>-1</sup> 750 to mimic leaf fall.

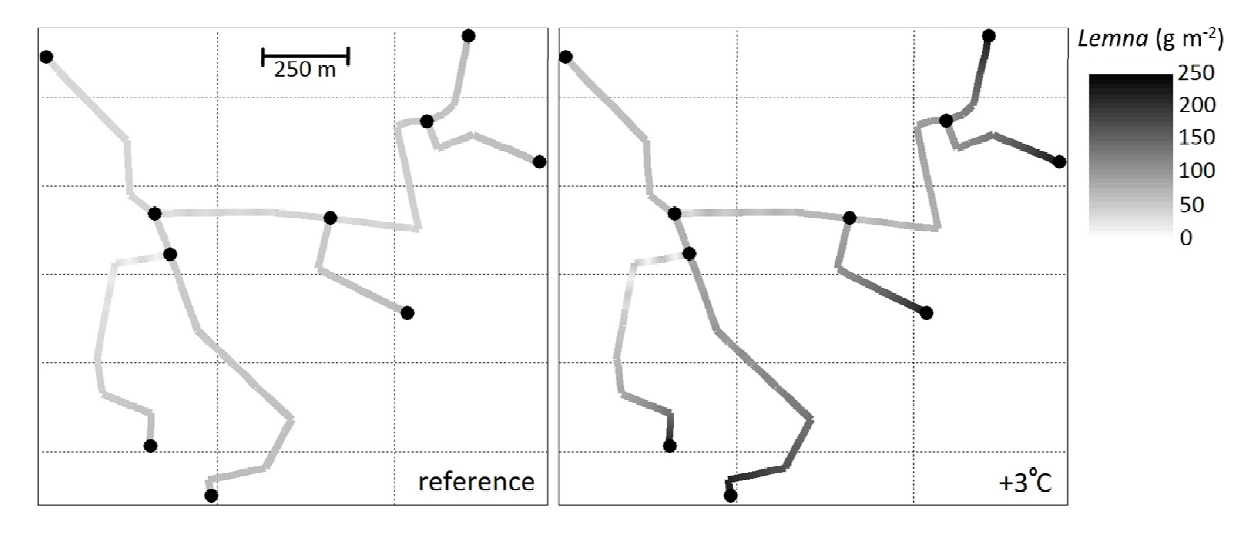

753 Figure 5: Example of a 1-D scenario analysis for PCDitch performed with DUFLOW. It shows 754 the duckweed biomass on a summer day in a spatial network of ditches for a reference year 755 (left) and a  $3^\circ$  warmer year (right). 756

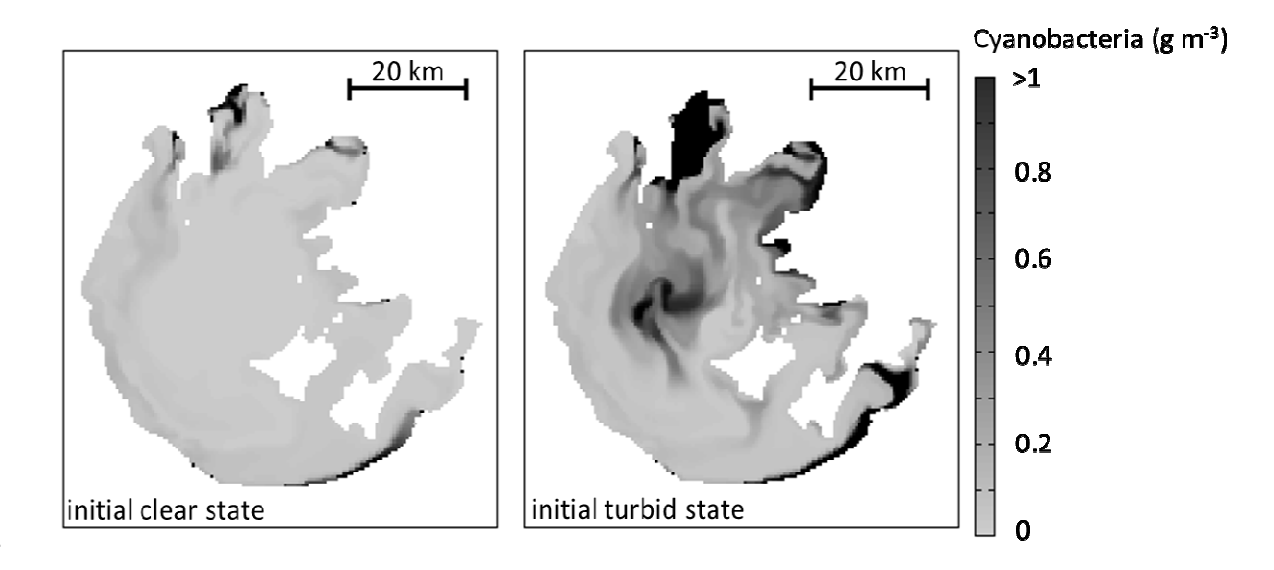

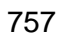

758 Figure 6: Example of a 3-D scenario analysis with PCLake in DELWAQ. It shows preliminary

759 results of summer algal blooms in the large shallow Chinese lake Taihu, when starting from

760 a clear water state (left) and a turbid state (right).

# 762 **Appendix 1: Implementing PCDitch and PCLake in the frameworks by using DATM**

#### 764 Step 1: Building the DATM translator

765 Framework-specific DATM translators turn essential model information – stored in 766 the database − into an operational implementation of the model in the framework of choice. 767 Essential model information includes the model equations and the information needed to run 768 the model such as initial values for the state variables, parameter values, boundary 769 conditions and runtime options (Mooij et al. 2014). We used Microsoft Excel to store, view 770 and edit DATM information on PCDitch and PCLake and wrote the translators in Visual 771 Basic for Applications (VBA).

772 The translators to GRIND and R were easiest to develop, typically taking a day, as 773 they only dealt with translating the essential model information into the right syntax of the 774 framework language. These two translators produced 'clean' and readable code with no 775 overhead such as declaration statements and integration calls. These extra statements were 776 needed by compiled language frameworks ACSL, OSIRIS, DUFLOW and DELWAQ. 777 Translators for the spatially explicit frameworks DUFLOW and DELWAQ were most time-778 consuming to write, typically taking a week. First, those parts of the model that handle the 779 built-in flow of water and substances (see first term in Eq. 1) needed to be excluded, as flow 780 is managed by the frameworks themselves. Thereafter, the model had to be linked to the 781 hydrodynamic variables covered by the framework. Finally, model state variables that are 782 subjected to flow (e.g. free-floating plants) had to be declared as such in the frameworks. 783 The translators gathered this information from extra fields in the model database.

784 While developing the translators we experienced difficulties in translating 'dynamic 785 parameters', i.e. parameters that are modified by the model as the simulation proceeds. For 786 example, PCDitch and PCLake store year-to-year variations in phenological parameters that 787 indicate the start of the growing season as such dynamic parameters. For the frameworks 788 ACSL, DUFLOW, OSIRIS and R storing dynamic information as parameters is no problem. 789 In GRIND and DELWAQ, however, we had to use framework-specific constructs to

790 implement dynamic parameters.

791

792 Step 2: Debugging the generated code and checking it at  $t=0$ 

793 All frameworks easily picked up syntax errors with the debuggers incorporated in 794 their compilers or interpreters. This held particularly for integrated development 795 environments, such as the free C++ environment Code::Blocks (http://www.codeblocks.org/) 796 which we used for compiling the OSIRIS code.

797 After syntax errors were resolved, we proceeded with checking for initial errors, i.e 798 errors in the calculation of all identifiers in the model (parameters, initial states, auxiliary 799 variables and derivatives) at t=0, before numerical integration has started. The initial errors 800 that we encountered included missing pairs of parentheses that resulted in an incorrect 801 evaluation of the equations. Debuggers cannot detect such errors in equation logic. We 802 therefore checked the calculated values against known correct output, in our case of the 803 ACSL implementation of the models. Checking for initial errors proved to be a powerful tool. 804 Indeed, at t=0, errors in model equations are not yet propagated and the variables for which 805 values do not match are direct clues to erroneous equations.

806

#### 807 Step 3: Choosing the integrator and setting up the simulation

808 To run the model, the ordinary differential equations (ODE's) of PCLake and PCDitch 809 had to be solved by numerical integration. The choice for an integrator and its step-size are 810 important, as it influences the accuracy of results and model runtime performance. The 811 various frameworks offer a list of different integrators to choose from (Table A1). Highlighted 812 in Table A1 are the integrators that showed the best performances running PCDitch and 813 PCLake in terms of accuracy and runtime in ACSL, GRIND, OSIRIS and R. In general, 814 implicit integrators were more suited than explicit integrators, as PCLake and PCDitch 815 contain stiff equations. Integrators that use a variable time step performed better in terms of 816 runtime (up to an order of magnitude) than the ones that use a fixed time step while 817 maintaining a good accuracy.

818 Model equations are solved differently in the spatially explicit frameworks (DUFLOW 819 and DELWAQ). Here, the ODE's of PCLake and PCDitch are embedded as an extra term in 820 the advection-dispersion equations (see the second term in Eq. 3). These are partial 821 differential equations (PDE's) in time and space that describe the transport of substances, 822 given previously calculated hydrodynamics (flow velocities). To solve these PDE's, 823 DELWAQ has fourteen numerical integration methods to choose from, all with a fixed time 824 step but varying implicitness. DUFLOW has one method of which the fixed time step and the 825 implicitness of the time-integration can be set. For PCDitch, problems with negative state 826 values were avoided by selecting a more implicit time-integration and a smaller time step, at 827 the cost of a longer runtime. Note that in both DUFLOW and DELWAQ, the embedded 828 PCLake or PCDitch term in the advection-dispersion equations (term 2 in Eq. 3) is always 829 evaluated explicitly.

830 To set up the simulation, some frameworks required additional information next to the 831 framework-specific model code and integrator. DUFLOW and DELWAQ required information 832 on spatial configuration and associated boundary conditions to be defined in the user-833 interface. Furthermore, all frameworks required forcing functions to represent variable input 834 (e.g. that of temperature and nutrient loading). For some frameworks (DUFLOW and 835 DELWAQ), simulation options such as runtime and integration options, could only be defined 836 in the user-interface and not passed to the framework by the DATM translators.

837

838 Step 4: Dynamic test runs

839 As is common in dynamic test runs, we experienced runtime errors varying from 840 small deviations from known correct output, to negative values of state variables, or even an 841 early termination of the model run due to a division by zero. However, a proper check 842 against initial errors (see step 2) usually prevented most runtime errors. Model 843 implementation in hydrodynamic frameworks (e.g. DELWAQ) produced an extra type of 844 runtime error related to incorrect communication between model and framework on 845 hydrodynamics and boundary conditions. We identified and corrected these errors by

- 846 comparing the water and nutrient balance for a single-cell model implementation in
- 847 DELWAQ with a 0-D control model. In our case this was the OSIRIS-implementation of the
- 848 models.
- 849 Once runtime errors were solved, dynamic test runs allowed testing framework
- 850 performance, in terms of accuracy and runtime. Besides the inevitable small deviations of
- 851 numerical origin, all frameworks that we tested produced the same output.
- 852

853 Table A1. Available solvers per framework. The solvers of ACSL, OSIRIS, R and 854 GRIND apply to ODE's, whereas the solvers of DELWAQ and DUFLOW deal with PDE's. In 855 bold are the solvers that we preferred based on their performance in terms of numerical error 856 and runtime.

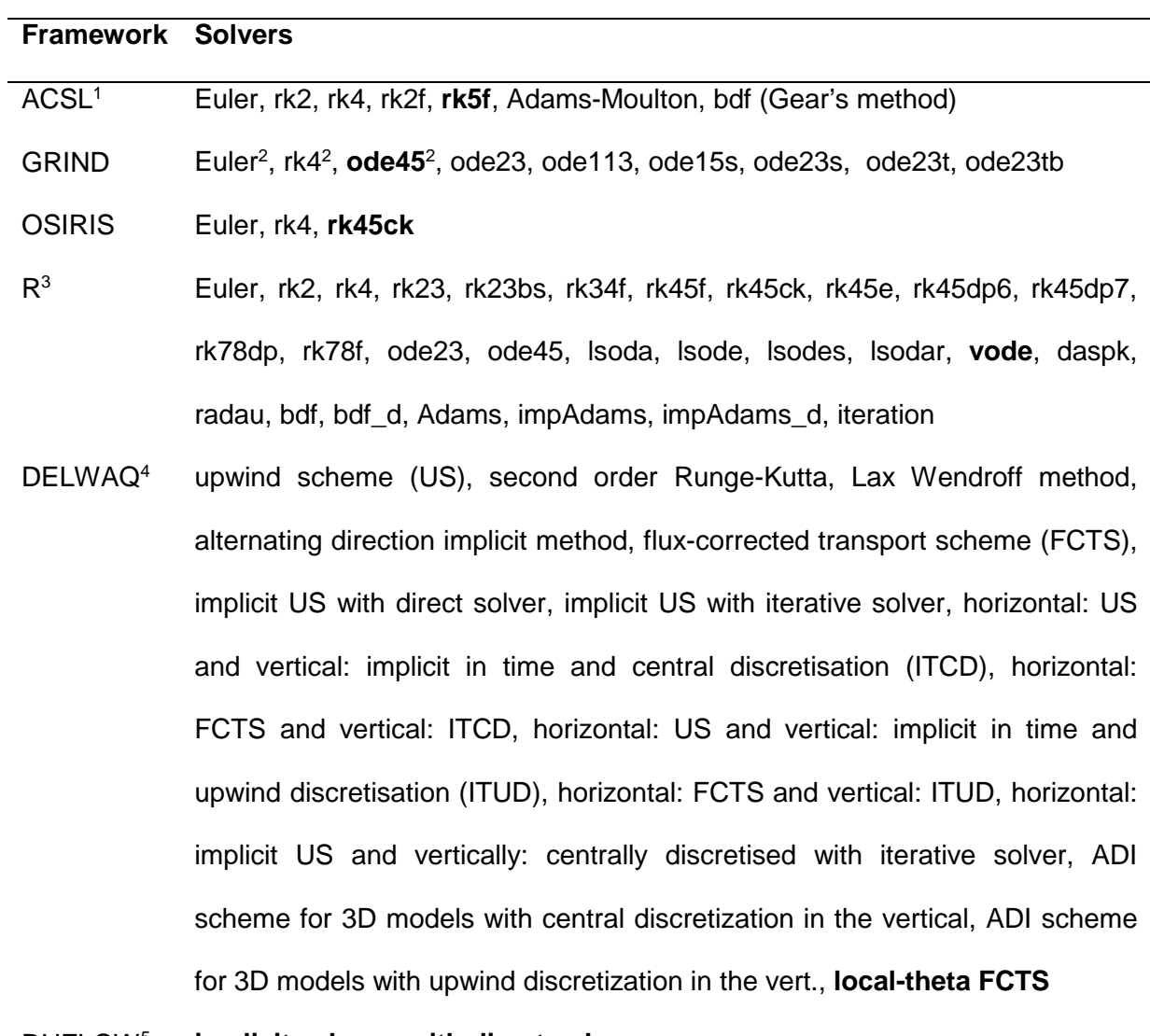

DUFLOW<sup>5</sup> **implicit scheme with direct solver**

857  $-1$  Mitchell & Gauthier Associates (1995), <sup>2</sup> Also available when the model is compiled using 858 C++, <sup>3</sup> Using R package 'deSolve' (Soetaert et al. 2010), <sup>4</sup> Deltares (2013), <sup>5</sup> Stowa & 859 MX.Systems (2004)